## **3.4.1**. **Компьютерное обеспечение**

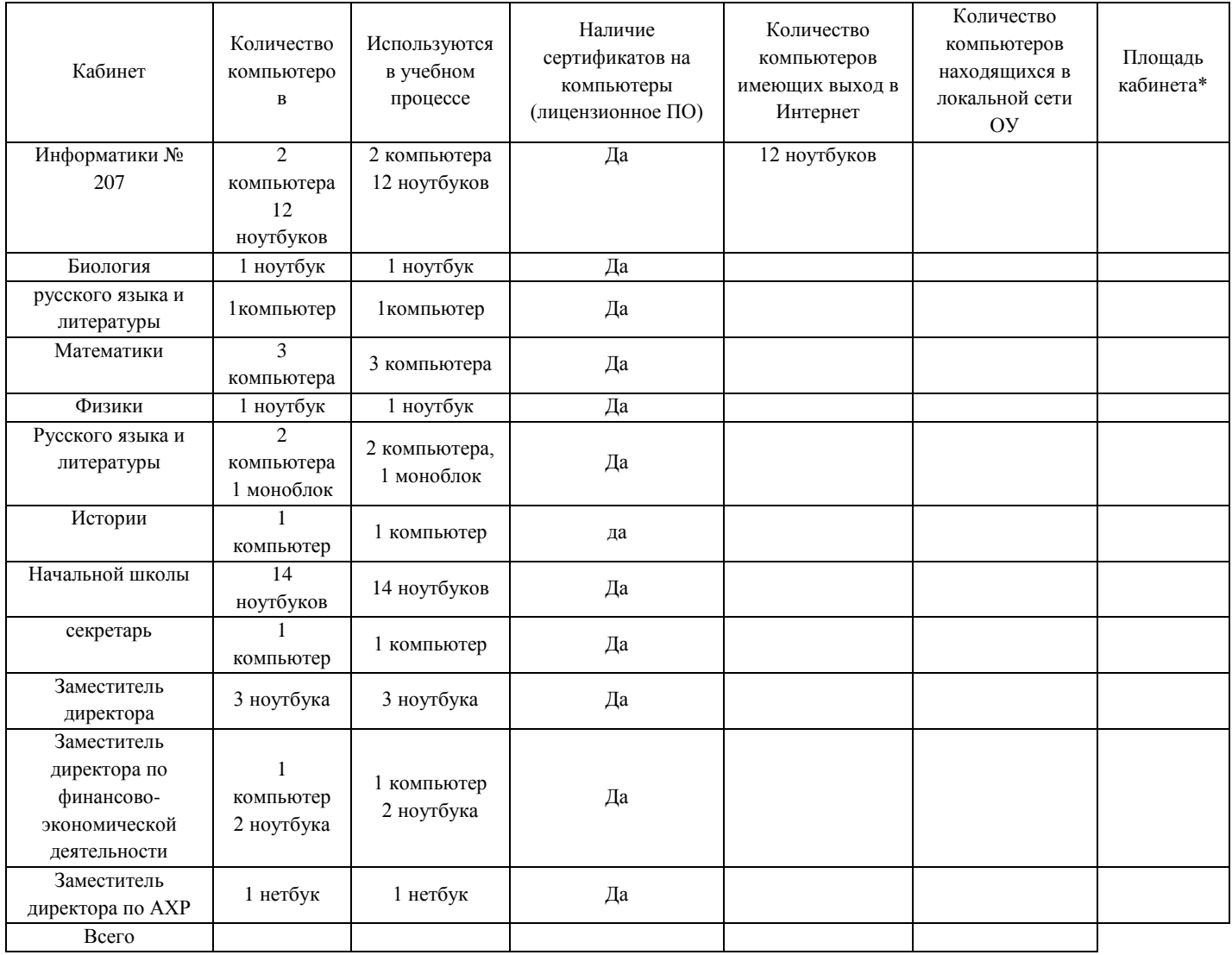

## **3.4.2. Медиатека (видео, аудио, CD)**

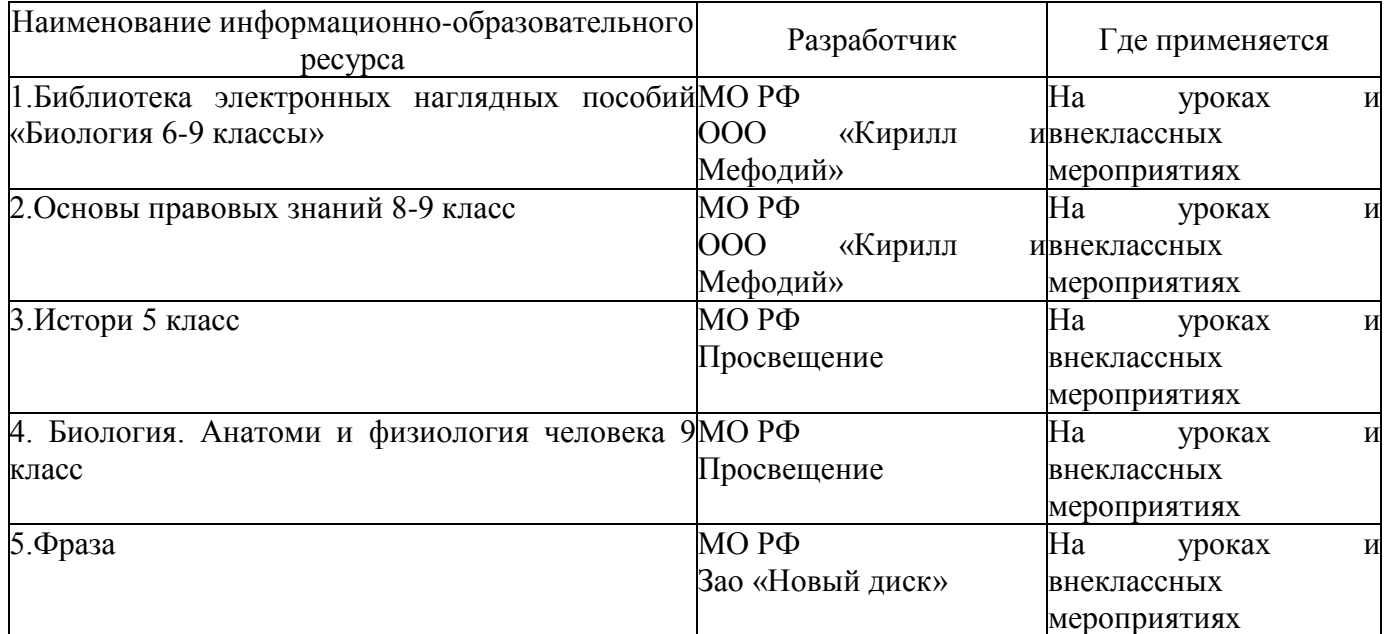

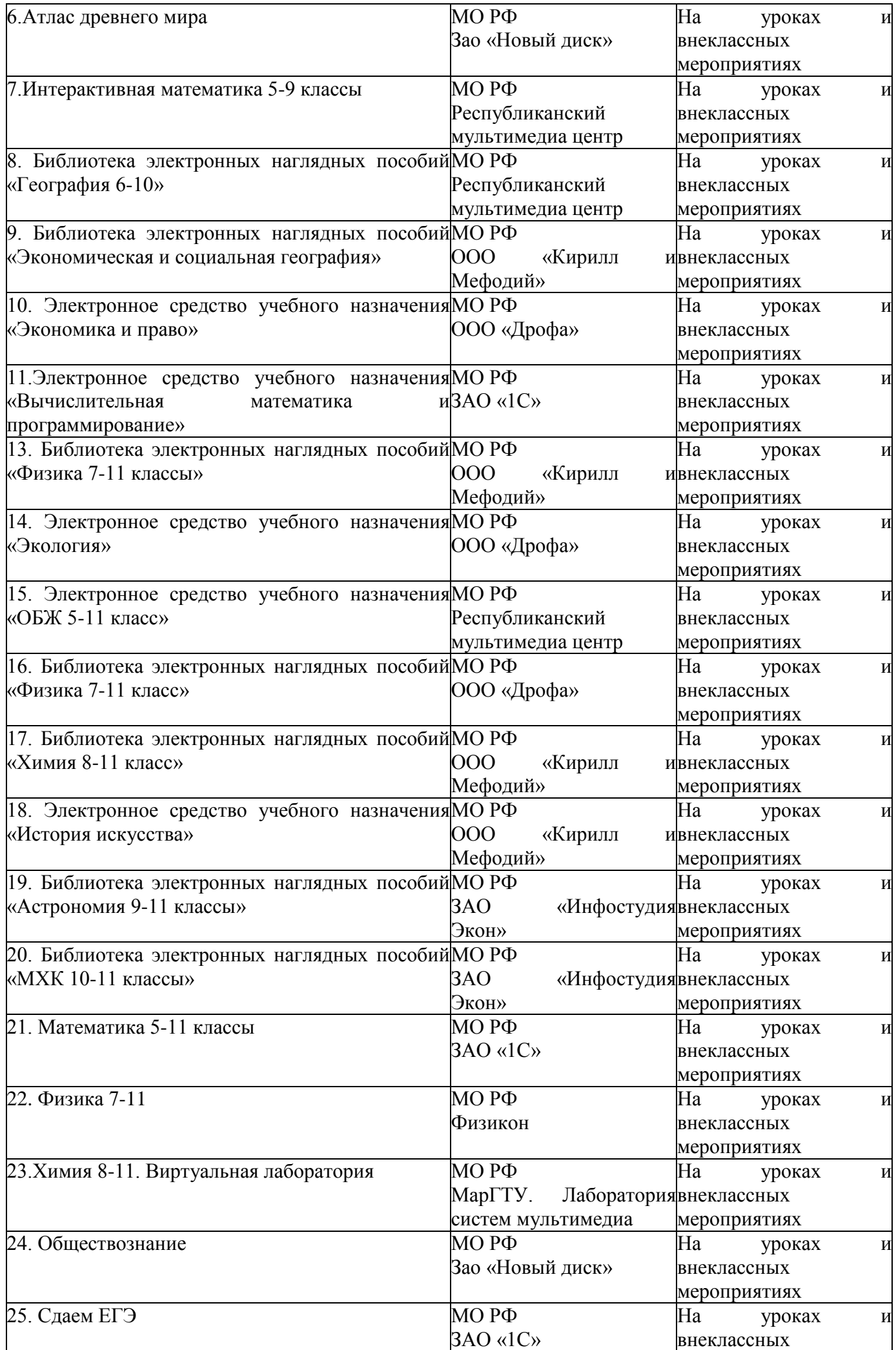

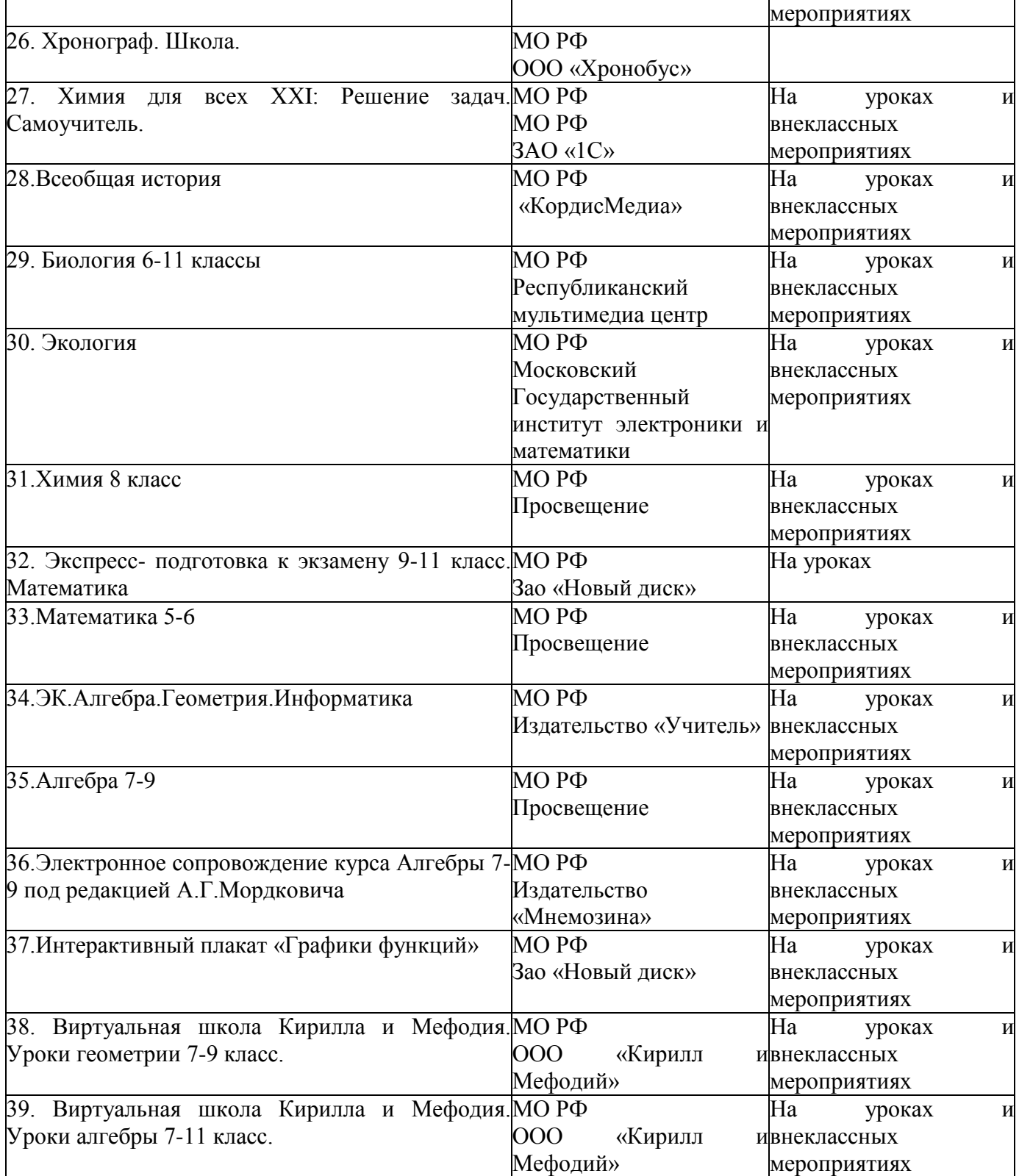

## **3.4.3. Оргтехника, проекционная техника**

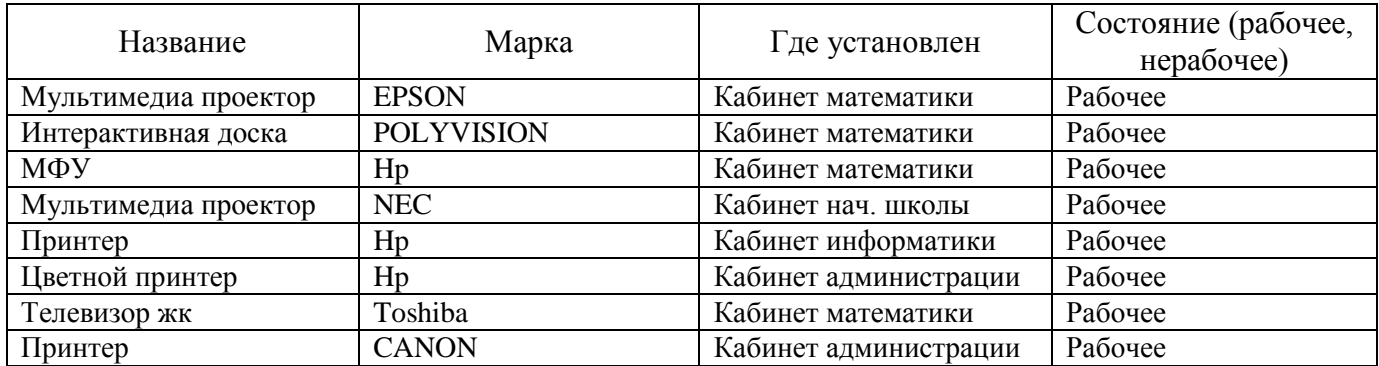

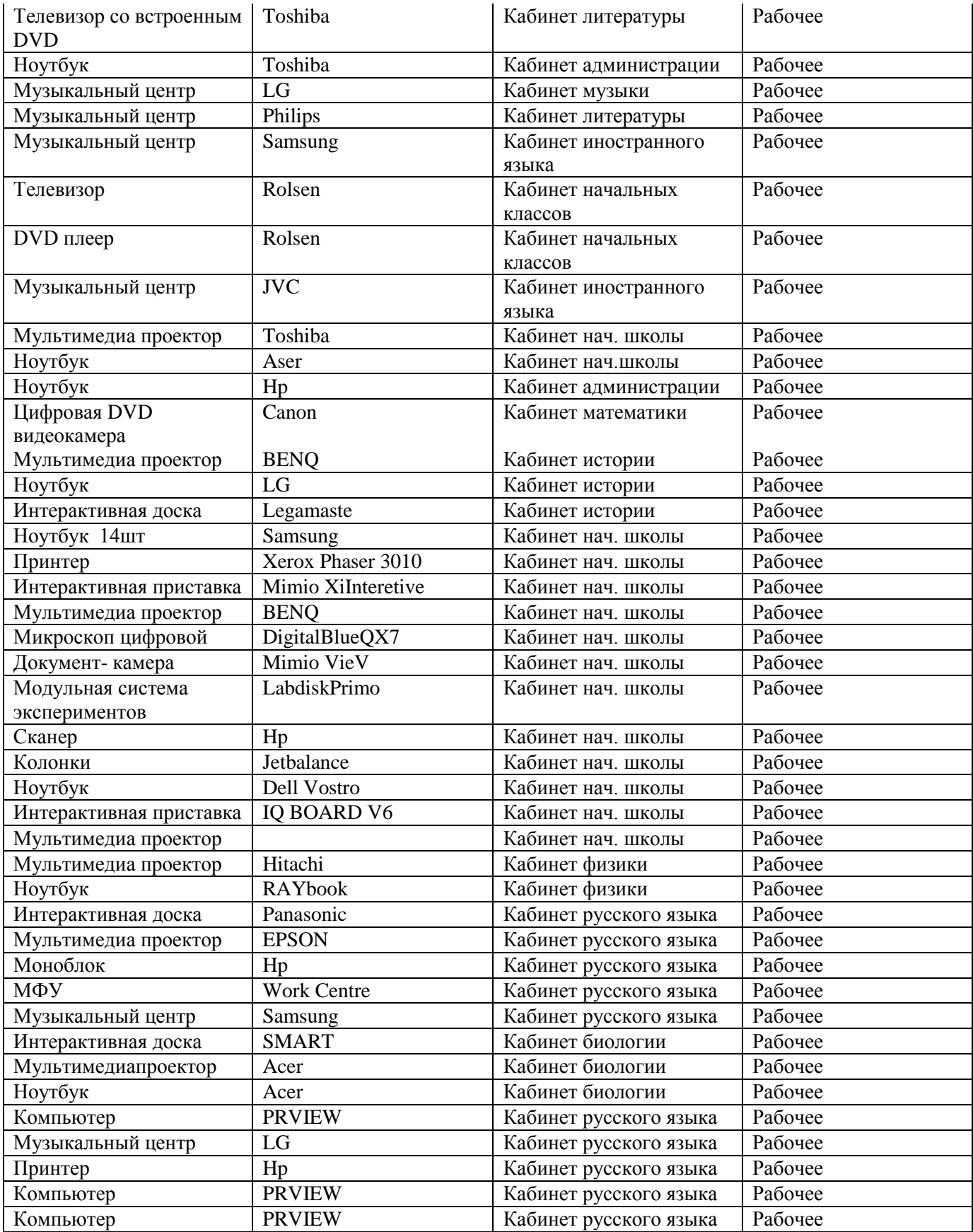